# **LABORATORIUM 13**

## **KONTROLA WYRYWKOWA**

## *Cel zajęć*

Ocena skuteczności planów jedno i dwustopniowych kontroli wyrywkowej przeprowadzanej w oparciu o metodą oceny alternatywnej.

#### *Materiały do przygotowania*

Materiały umieszczone na stronie przedmiotu:

• Wykład 04 i 05

## *Zadania*

#### **Zad. 1.**

W udostępnionym na stronie skoroszycie "lab13.stw" w raporcie Zad1 należy wyznaczyć parametry planu jednostopniowego ( $n$  oraz  $c$ ) o następujących parametrach:

 $\alpha = 0.05$ ,  $AQL = 0.025$  (tzn.  $AQL = 2.5\%$ ),  $\beta = 0.1$ ,  $LQL = 0.121$  (tzn.  $LQL = 12.1\%$ ).

Dopuszczalną liczbę wyrobów niezgodnych należy wyznaczyć posługując się *Kalkulatorem prawdopodobieństwa* lub dołączonym arkuszu "*plan jednostopniowy (liczba c)*" wpisując do niego odpowiednie wyrażenia.

Po wyznaczeniu parametrów planu należy zweryfikować jego skuteczność na danych zapisanych w arkuszu "*dane*". Dla potrzeb zadania w arkuszu umieszczono zmienne "średnica", "wadliwość1" i "wadliwość2". Zmienna "średnica" została wypełniona losowymi wartościami pochodzącymi z rozkładu normalnego standaryzowanego. Zmiennym "wadliwość1" i "wadliwość2" przypisano wartość "1" w taki sposób, żeby zasymulować wadliwość całej partii na poziomie AQL (zmienna "wadliwość1") i LQL (zmienna "wadliwość2"). Zmienne "kontrola" i "próba" mają charakter pomocniczy.

W celu zbadania czy plan o wyznaczonych w zadaniu parametrach spełnia przyjęte założenia należy:

wypełnić zmienną "kontrola" w taki sposób pierwsze  $n$  wyrobów arkusza dostało numer 1, kolejne  $n$ wyrobów numer 2, itd. – rozwiązaniem tak postawionego problemu jest wykorzystanie wyrażenia postaci:

#### $=$  ceiling(V0/n)

- policzyć w każdej n-elementowej próbie liczbę wyrobów niezgodnych (wystarczy podsumować zmienną wadliwość1" lub "wadliwość2" wykonując operacje sumowania w grupach zdefiniowanych przez zmienną "kontrola" – patrz *Uwaga*.
- zastanowić się ile razy w wyniku zasymulowanych kontroli partia zostałaby zaakceptowana i porównać otrzymany wynik z ustalonym przez producenta i dostawcę ryzykiem (w przypadku wadliwości partii na poziomie AQL ryzyko odrzucenia partii powinno wynosić  $\alpha$ , w przypadku wadliwości partii na poziomie  $LQL$  ryzyko nieodrzucenia partii powinno wynosić  $\beta$ ).

## **Zad. 2.**

Przyjmując, że kontrolowana partia ma rozmiar  $N = 800$  (tyle danych znajduje się w arkuszu "*danel*") wyznaczyć parametry planu jednostopniowego w oparciu o normę PN-ISO 2859-1. Należy założyć, kontrola będzie prowadzona jako kontrola normalna na poziomie II. Po wyznaczeniu parametrów planu należy zbadać jego skuteczność w taki sam sposób jak w zadaniu poprzednim (jeżeli rozmiar próby będzie różnił się od tego wyznaczonego w zadaniu pierwszym – konieczna będzie modyfikacja wyrażania w zmiennej "kontrola").

#### *Uwaga*

Zastosowanie opcji "**Statystyki podstawowe/Statystyki opisowe**" do zsumowania liczby wyrobów niezgodnych.

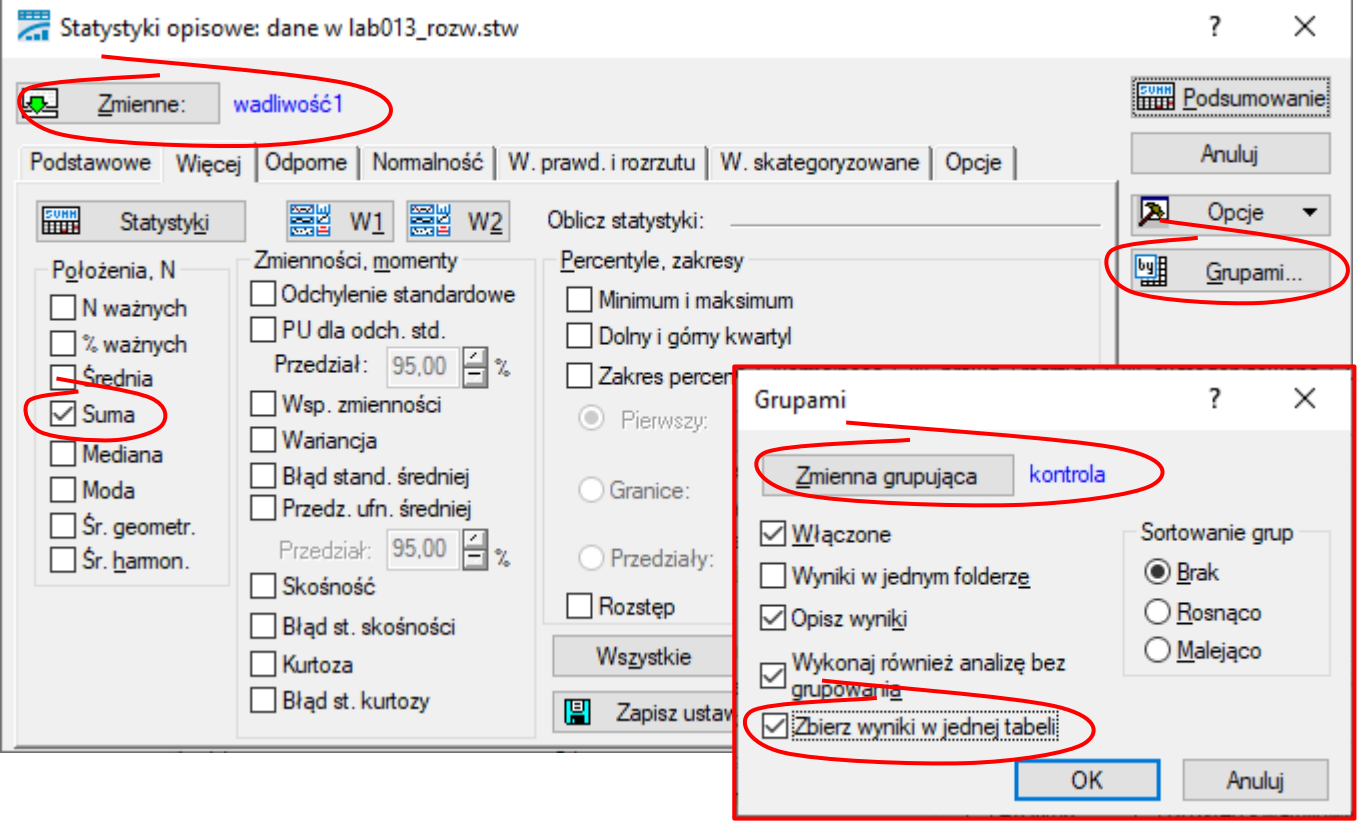